#### Previously in this course.

# Single ANOVA: step by step

ANOVA is applicable when you have numeric observations on more than two independent groups.

- $\triangleright$  Collect your data: observations should be independent!
- $\blacktriangleright$  Plot your data: typically, using box and whisker plots (box plots)
- $\blacktriangleright$  Check for assumptions:
	- $\blacktriangleright$  observations within each group should be approximately normal  $\triangleright$  the variances of the observations in each group should be approximately equal
- $\triangleright$  (optionally) set your prior contrasts
- $\triangleright$  calculate F and associated p-value (run ANOVA in a statistical software)
- $\blacktriangleright$  (optionally) run pairwise comparisons between each group

Previously in this course.

C. Cöltekin / RuG Statistics II: Factorial ANOVA May 15, 2013 1 / 38

Why not multiple t-tests?

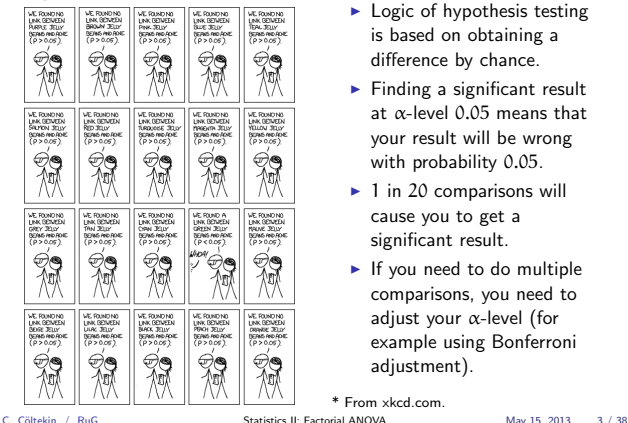

- $\blacktriangleright$  Logic of hypothesis testing is based on obtaining a difference by chance.
- $\blacktriangleright$  Finding a significant result at  $\alpha$ -level 0.05 means that your result will be wrong with probability 0.05.
- $\blacktriangleright$  1 in 20 comparisons will cause you to get a significant result.
- $\blacktriangleright$  If you need to do multiple comparisons, you need to adjust your <sup>α</sup>-level (for example using Bonferroni adjustment).

\* From xkcd.com.

## Example: data

 $\blacktriangleright$  The measurements we take are survey results 'opinion'.

Previously in this course.

 $\triangleright$  We have three groups which is represented with a categorical (factor) variable 'design' with three levels.

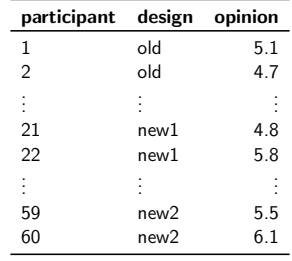

Previously in this course.

4.0 5.0 5.0

-2 -1 0 1 2

Alternatively you can also use a formal test like Shapiro–Wilk test

The plot for 'old' have deviances from the normal Q-Q line.

Normal Q-Q for new1

C. Cöltekin / RuG Statistics II: Factorial ANOVA May 15, 2013 5 / 38

-2 -1 0 1 2

Normal Q-Q for new2

5.0 5.5 6.0 6.5

Example: visualizing the data

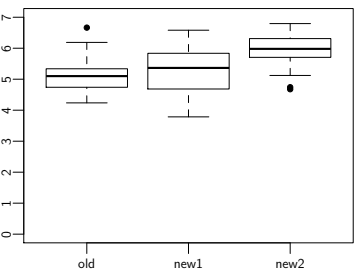

Statistics II Factorial ANOVA

Cağrı Cöltekin ideas/examples/slides from John Nerbonne & Hartmut Fitz University of Groningen, Dept of Information Science

May 15, 2013

university of<br>groningen

Previously in this course.

 $\overline{\bullet}$   $\overline{\phantom{a}}$ 

group 1 group 2 group 3

Single ANOVA: an example

or the old design more.

questions on  $\triangleright$  Old web page.  $\blacktriangleright$  New design 1.  $\blacktriangleright$  New design 2.

C, Coltekin / RuG Statistics II: Factorial ANOVA May 15, 2013 2 / 38

 $\triangleright$  We want to know whether users prefer one of the new designs

 $\blacktriangleright$  We do a survey on three groups of users, each answering

 $\triangleright$ Our data is the average positive response between 1 and 7.

C. Cöltekin / RuG Statistics II: Factorial ANOVA May 15, 2013 4 / 38

Previously in this course...

Previously in this course...

 $\triangleright$  We have two new web sites for a company.

Logic of ANOVA

 $\begin{bmatrix} 0 & 2 & 4 & 6 & 8 & 10 \\ 1 & 0 & 1 & 1 & 10 \\ 0 & 0 & 0 & 0 & 10 \end{bmatrix}$ 

 $\circ$ 

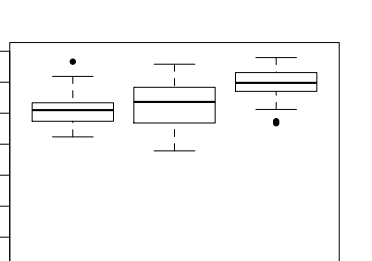

<span id="page-0-0"></span>or Kolmogorov–Smirnov test.

-2 -1 0 1 2

Normal Q-Q for old

Checking assumptions: normality

4.5 5.0 5.5 6.0 6.5

S 5,5  $\ddot{9}$ 

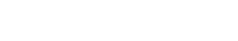

 $F = \frac{MS_{between}}{MS_{within}}$ 

 $DF_{between} = k - 1$ <br> $DF_{within} = n - k$ 

where <sup>k</sup> is the number of groups, and <sup>n</sup> is the number of observations.

SS<sub>between</sub><br>DF<sub>between</sub> SSwithin DFwithin

 $F =$ 

 $\mathsf{DF}_{\text{within}}$ 

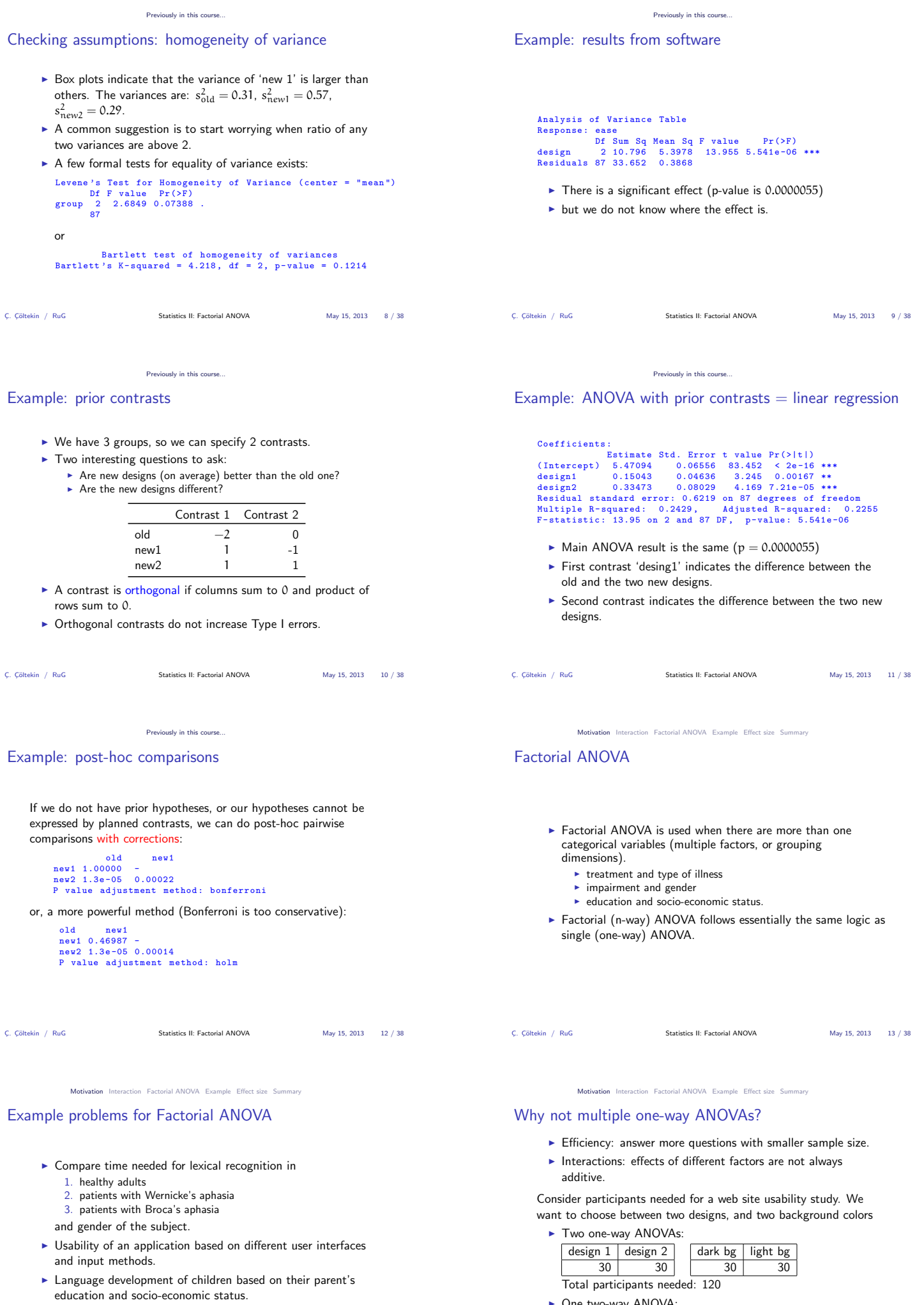

▶ One two-way ANOVA:

<span id="page-1-0"></span>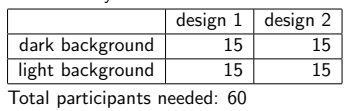

 $\blacktriangleright$  Compare Dutch proficiency scores of second language learners

based on their native language and profession.

## Interactions

Interactions occur when change in one of the variables depends on the change in another.

- $\triangleright$  A particular treatment may have different effects on different illnesses.
- $\blacktriangleright$  Living in big cities may increase life expectancy for people with low socio-economic status (SES), but may have no or reverse effect for people with higher SES.
- $\triangleright$  A new teaching method may be more effective with respect to the old one for girls but less effective for boys.

When there is an interaction, interpretation of main effects alone is incomplete and can be misleading.

## An example for interaction

Two drugs, A and B, are tested with a factorial design. Each drug is administered in doses 0 and 1. In other words, four groups, receive none, A, B and A and B respectively.

|        |   | drug A  |         |
|--------|---|---------|---------|
|        |   |         |         |
| drug B | 0 | control | A only  |
|        |   | B only  | A and B |

Response measure: blood level of some hormone.

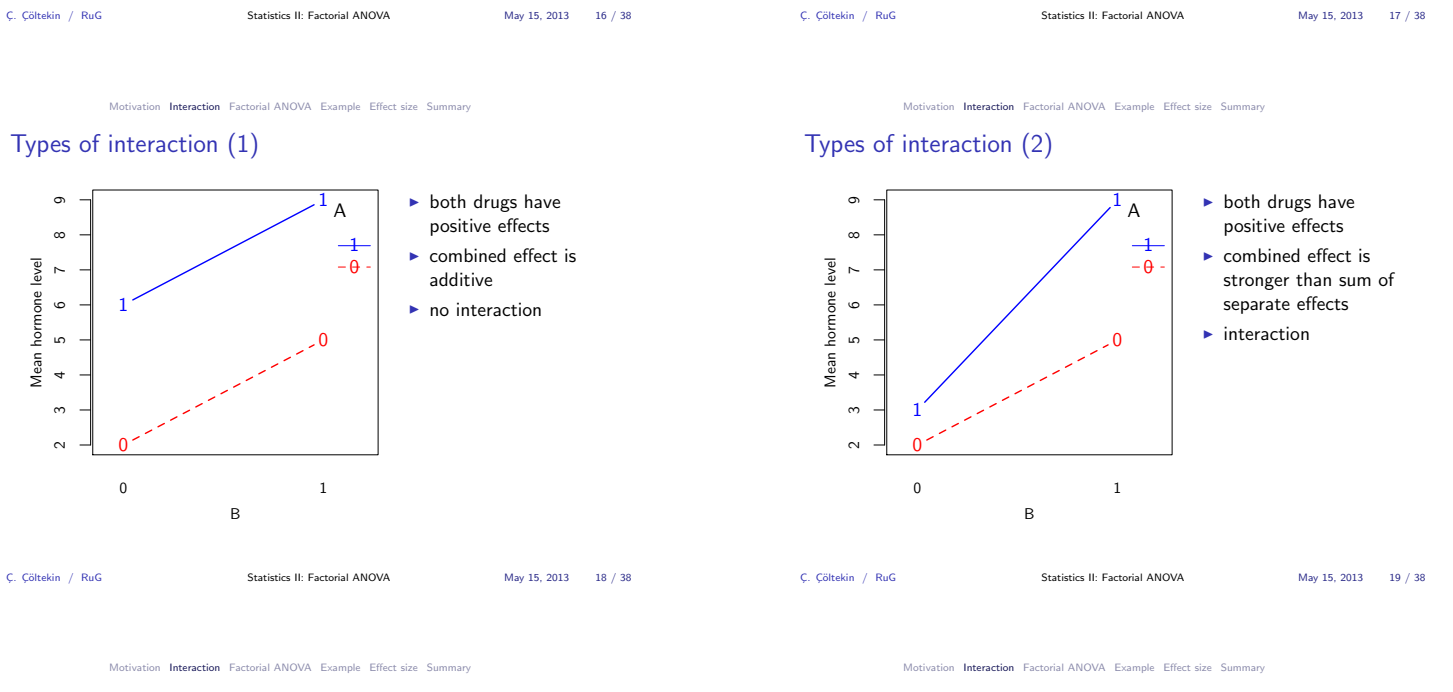

## Types of interaction (3)

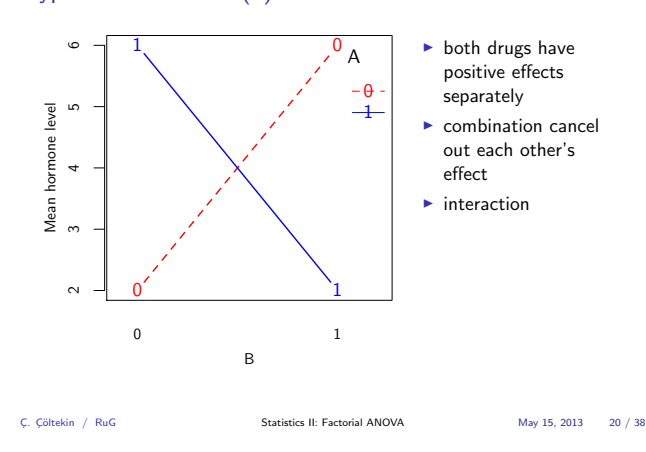

Motivation Interaction Factorial ANOVA Example Effect size Summary

#### ANOVA: partitioning the variance

In single ANOVA, we partition the total variance  $(SS_T)$  as variance due to group means (or, due to the groups, or the model  $SS_M$ ) and the variance around the group means (or, residual variance,  $SS_R$ ).

$$
SS_T=SS_M+SS_R
$$

The F-test used in single ANOVA is based on,

$$
F=\frac{MS_{\rm M}}{MS_R}
$$

Associated degrees of freedom, for <sup>n</sup> observations, and <sup>k</sup> groups, are:

$$
\begin{array}{rcl}\nDF_T & = & DF_M + DF_R \\
n-1 & = & k-1 + n-k\n\end{array}
$$

tion Interaction Factorial ANOVA Example Effect size Summary

# Factorial ANOVA: partitioning the variance

Factorial ANOVA partitions the  $SS_M$  further.

For two-way ANOVA, with factors A and B,  $SS_M$  is partitioned as:

$$
SS_M = \underbrace{SS_A + SS_B}_{\text{main effects}} + \underbrace{SS_{A \times B}}_{\text{interaction}}
$$

For three-way ANOVA, with factors A, B and C,  $SS_M$  is partitioned as:

<span id="page-2-0"></span> $SS_M = \underbrace{SS_A + SS_B + SS_C}_{\text{main effects}} + \underbrace{SS_{A \times B} + SS_{A \times C} + SS_{B \times C}}_{\text{2,unvi interactions}} + \underbrace{SS_{A \times B \times C}}_{\text{3,unvi inter}}$ main effects  $2$ -way interctions 3-way inter.

Types of interaction (4)

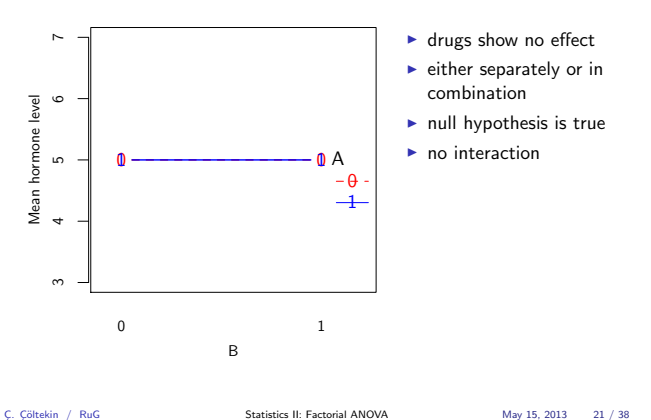

## Factorial ANOVA: degrees of freedom

As in single ANOVA:

$$
\begin{array}{rcl}\nDF_T & = & DF_M + DF_R \\
n-1 & = & k-1 + n-k\n\end{array}
$$

If we have  $k_A$  levels due to factor  $A$ , and  $k_B$  levels due to factor  $B$ , total number of groups is  $k = k_A \times k_B$ . We can now further partition the  $DF<sub>M</sub>$  as,

$$
\begin{array}{ccccccccc}DF_{M} & = & DF_{A} & + & DF_{B} & + & DF_{A \times B} \\ k-1 & = & k_{A}-1 & + & k_{B}-1 & + & (k_{A}-1) \times (k_{B}-1) \end{array}
$$

C. Cöltekin / RuG Statistics II: Factorial ANOVA May 15, 2013 24 / 38

#### on Interaction Factorial ANOVA Example Effect size Sum

#### Factorial ANOVA: the picture

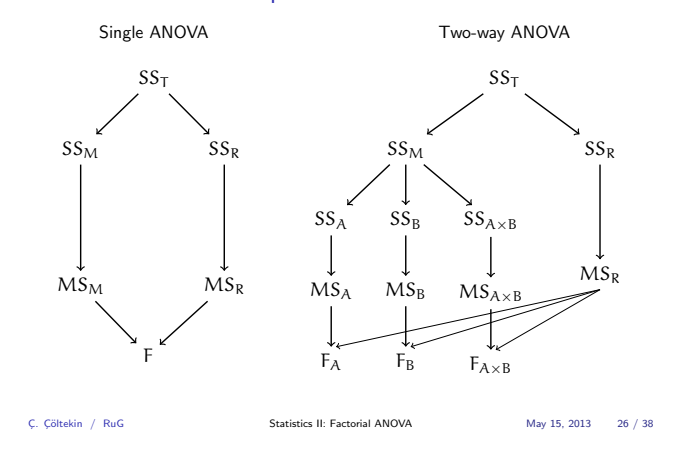

ction Factorial ANOVA Example Effect size S

## Example: participants

We gather a random sample of <sup>60</sup> people from our target audience, and randomly assign equal number of participants to one of the following groups (<sup>15</sup> in each):

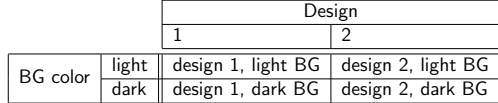

The response is the average opinion of each participant assessed throu[gh a 7-poi](#page-1-0)[nt questionnaire with multip](#page-2-0)[le questi](#page-3-0)[ons.](#page-4-0)

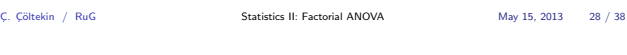

ation Interaction Factorial ANOVA Example Effect size Summ

## Example: visualizing the data

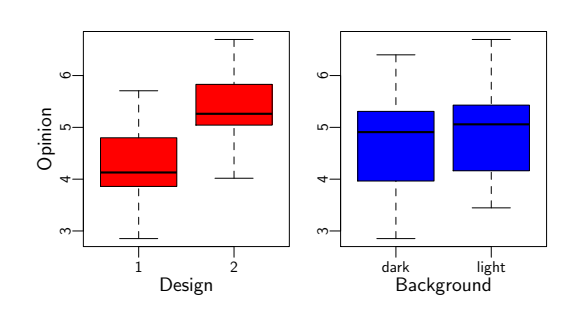

C. Cöltekin / RuG Statistics II: Factorial ANOVA May 15, 2013 30 / 38

## Factorial ANOVA: degrees of freedom

Once we have calculated sums of squares, and degrees of freedom values, we can calculate the estimated variance (mean squares) for each component as  $MS = \frac{SS}{DF}$ . For two-way ANOVA we will get three F-tests:

$$
\begin{array}{lcl} F_A &=& \frac{MS_A}{MS_R} \\ F_B &=& \frac{MS_B}{MS_R} \\ F_{A\times B} &=& \frac{MS_A\times B}{MS_R} \end{array}
$$

For three-way ANOVA there will be <sup>7</sup> F-tests (three main effects, three two-way interactions and one three-way interaction).

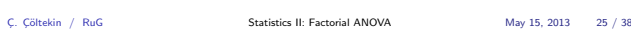

ion Interaction Factorial ANOVA Example Effect size Sumr

## Factorial ANOVA: an example

We return to our 'web design' example.

- $\triangleright$  We have two new web page designs.
- $\blacktriangleright$  We also want know the effect of dark or light background.
- This is a two-way ANOVA with two levels at each dimension: commonly called  $2\times2$  (experiment) design.
- $\blacktriangleright$  If we also wanted to know the effect of age (young, middle aged, old), we would do a three-way,  $2 \times 2 \times 3$ , ANOVA.

C. Cöltekin / RuG Statistics II: Factorial ANOVA May 15, 2013 27 / 38

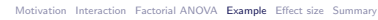

## Example: data

We have a numeric response variable (opinion) and two categorical variables (design and background color), both with two levels.

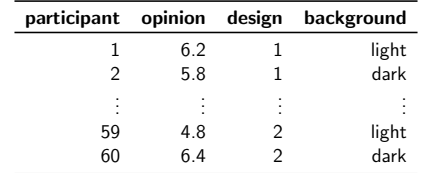

Important:

 $\triangleright$  participants are randomly selected and randomly assigned to a combination of design and background color

C. Cöltekin / RuG Statistics II: Factorial ANOVA May 15, 2013 29 / 38

- $\blacktriangleright$  each participant provides a single observation
- 

Interaction Factorial ANOVA Example Effect size

## Example: checking for normality

<span id="page-3-0"></span>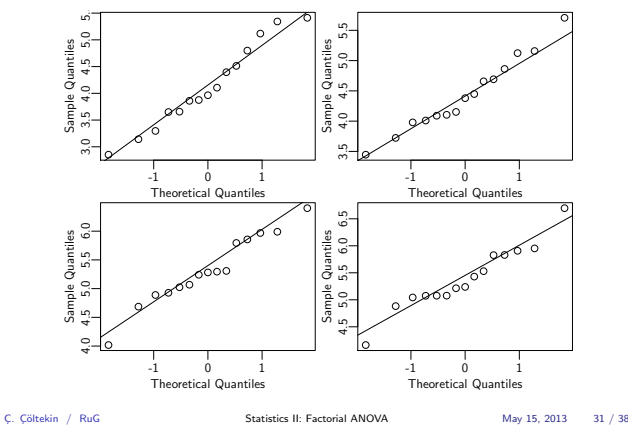

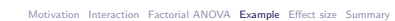

Interaction Factorial ANOVA Example Effect size Sum

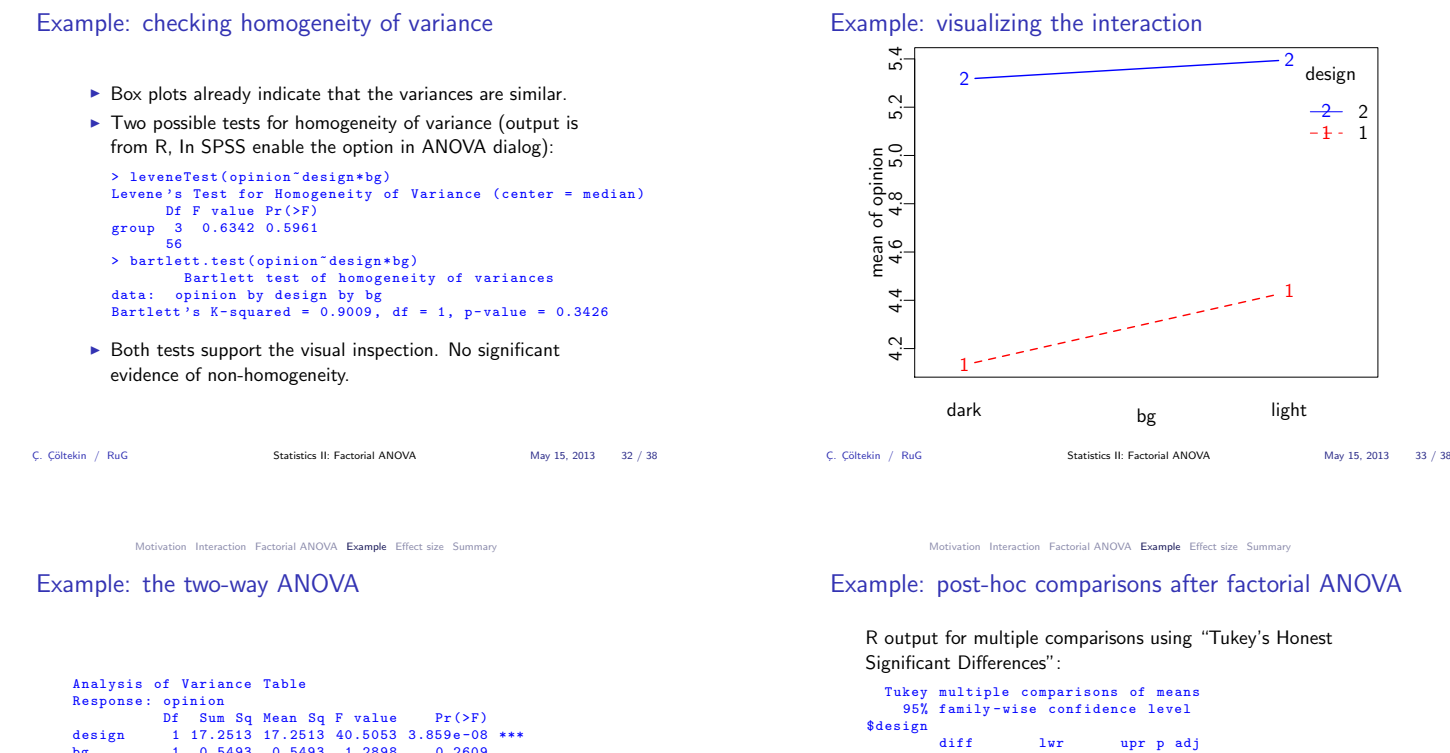

Response: opinion<br>
Df Sum Sq Mean Sq F value Pr (>F)<br>
design 117.2513 17.2513 40.5053 3.859e-08 \*\*\*<br>
bg 1 0.5493 0.5493 1.2898 0.2609<br>
design:bg 1 0.1880 0.1880 0.4414 0.5092 bg 1 0.000<br>design:bg 1 0.1880 0.1880<br>Residuals 56 23.8506 0.4259

- $\blacktriangleright$  'design' has a significant effect.
- $\blacktriangleright$  the background color does not have significant effect.
- $\blacktriangleright$  there is no evidence for interaction.

C¸. C¸¨oltekin / RuG Statistics II: Factorial ANOVA May 15, 2013 34 / 38

Interaction Factorial ANOVA Example Effect size Sum

## (factorial) ANOVA and effect size

Simplest form of effect size for ANOVA is called  $\eta^2$  (eta-squared).  $\eta^2$  is equivalent to  $r^2$  for regression.

$$
\eta^2 = \frac{SS_M}{SS_T}
$$

For factorial ANOVA, we can calculate partial- $\eta^2$  for each grouping variable.

$$
\eta_A^2 = \frac{SS_A}{SS_A + SS_R}
$$

Like  $r^2$ ,  $\eta^2$  increases as number of levels/factors increase. An adjusted effect size measure, called  $\omega^2$  (omega-squar[ed\), corrects](#page-4-0) for c[hance incre](#page-1-0)[ase caused by additional fac](#page-2-0)[tor levels](#page-3-0). Statistical software (typically) will give you both numbers.

C. Cöltekin / RuG Statistics II: Factorial ANOVA May 15, 2013 36 / 38

important in some problems.

%design<br>diff lwr uprpadj<br>2-1 1.072422 0.7348684 1.409976 0

(factorial) ANOVA and effect size (2)

d) for pairwise comparisons.

for interpretation is,

diff lwr upr p adj light - dark 0.1913667 -0.1461872 0.5289206 0.2609272

diff lwr upr p adj 2: dark -1: dark 1.18437358 0.5533807 1.8153665 0.0000388

1: light -1: dark 0.30331806 -0.3276748 0.9343109 0.5838209 2: light -1: dark 1.26378895 0.6327961 1.8947818 0.0000117 1: light -2: dark -0.88105552 -1.5120484 -0.2500626 0.0027282 2: light -2: dark 0.07941537 -0.5515775 0.7104083 0.9871044 2: light -1: light 0.96047089 0.3294780 1.5914638 0.0009520

C, Cöltekin / RuG Statistics II: Factorial ANOVA May 15, 2013 35 / 38

ction Factorial ANOVA Example Effect size Summ

Another alternative is using effect size measure for t-test (Cohen's

In general, for standardized effect size measures, the rule of thumb

less than 0.1 weak effect between 0.1 and 0.6 medium-size effect greater than 0.6 large effect Effect sizes are best interpreted with considering the particular problem at hand. For example, obtaining small effect sizes may be

 $\frac{2}{3}$ 

\$ ' design : bg '

<span id="page-4-0"></span>C. Coltekin / RuG Statistics II: Factorial ANOVA May 15, 2013 37 / 38

tion Interaction Factorial ANOVA Example Effect size Summary

## Factorial ANOVA: summary

- ► Factorial ANOVA is a generalization of single ANOVA (or t-test).
- $\blacktriangleright$  Compare groups along more than one dimension.
- $\triangleright$  Assumptions: the response variable in all groups
	- $\blacktriangleright$  is (approximately) normally distributed
	- $\blacktriangleright$  have (approximately) equal variances
- $\blacktriangleright$  Efficient in use of subjects.
- $\blacktriangleright$  Allows to investigate interaction.

Next week: Repeated-measures ANOVA (reading: chapter 13).